## , tushu007.com << PowerMILL >>

<< PowerMILL >>

- 13 ISBN 9787508369068
- 10 ISBN 7508369068

出版时间:2008-7

页数:376

PDF

更多资源请访问:http://www.tushu007.com

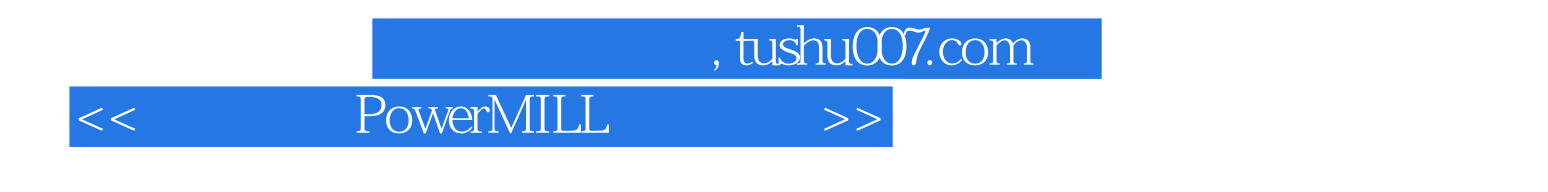

PowerMIIL

PowerMILL

PowerMILL

, tushu007.com

## << PowerMILL >>

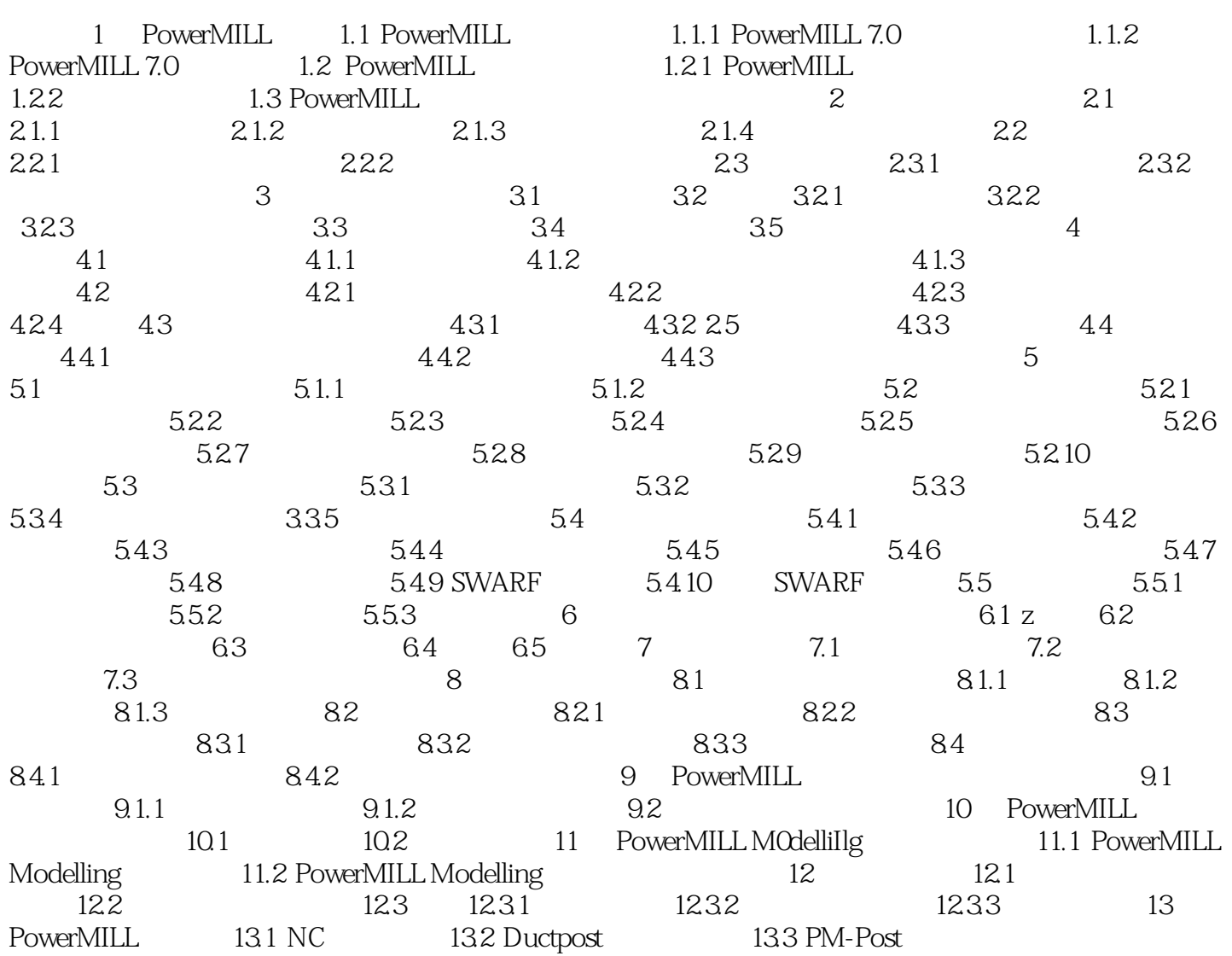

<< PowerMILL >>

1 PowerMILL 1.1 PowerMILL 1.1 PowerMILL 1.1.1 PowerMILL 7.0 Delcam Plc  $5$ 确地产生能最大程度发挥CNC数控机床生产效率的、无过切的加工程序,确保生产出高质量的工件。 PowerMILL 7.0 1<sup>a</sup> " " PowerMILL Modellin9 PowerShape PowerShape  $\alpha$  $3\frac{4}{\pi}$  $4$  $5$ 1.1.2 PowerMILL 7.0 1. 1. 2006 2007 PC PowerMILL  $1$ 2 CAM PowerMILL

, tushu007.com

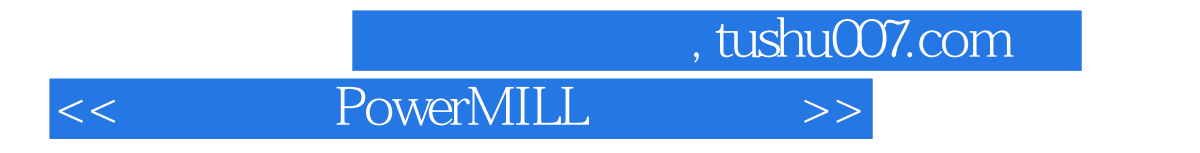

 $\begin{minipage}[c]{0.7\textwidth} \centering \begin{tabular}{l} \textbf{PowerMILL} \end{tabular} \end{minipage} \begin{minipage}[c]{0.7\textwidth} \centering \begin{tabular}{l} \textbf{PowerMILL} \end{tabular} \end{minipage} \end{minipage} \end{minipage} \begin{minipage}[c]{0.7\textwidth} \centering \begin{tabular}{l} \textbf{D} & \textbf{D} & \textbf{D} & \textbf{D} & \textbf{D} & \textbf{D} & \textbf{D} & \textbf{D} & \textbf{D} & \textbf{D} & \textbf{D} & \textbf{D} &$ 

PowerMILL

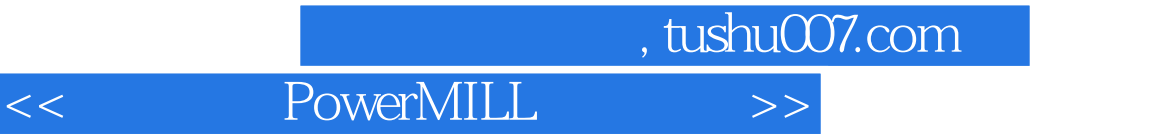

本站所提供下载的PDF图书仅提供预览和简介,请支持正版图书。

更多资源请访问:http://www.tushu007.com